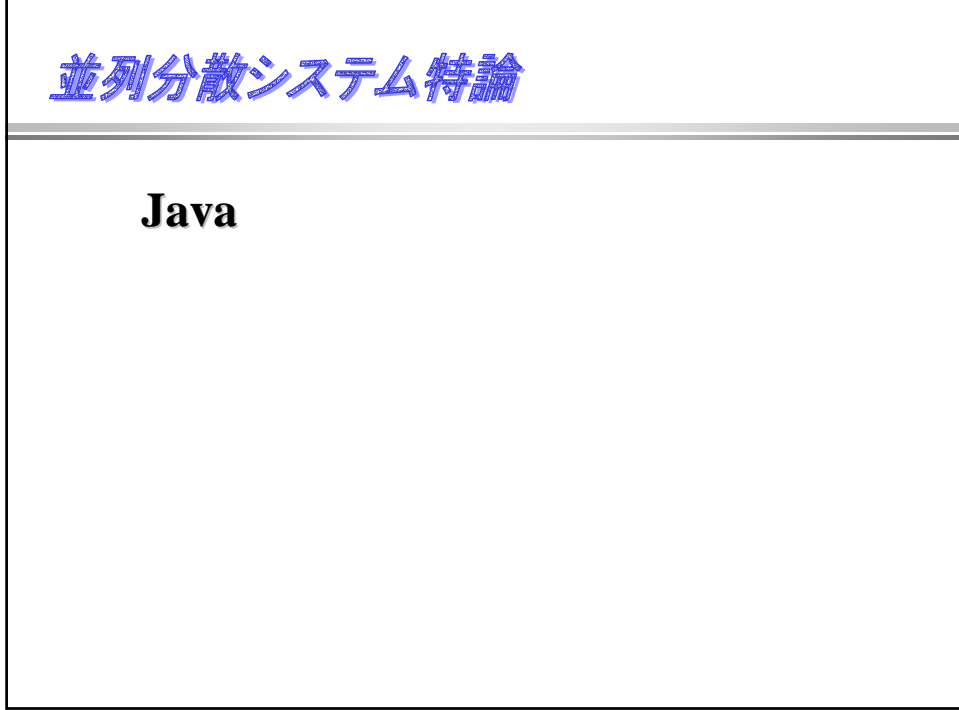

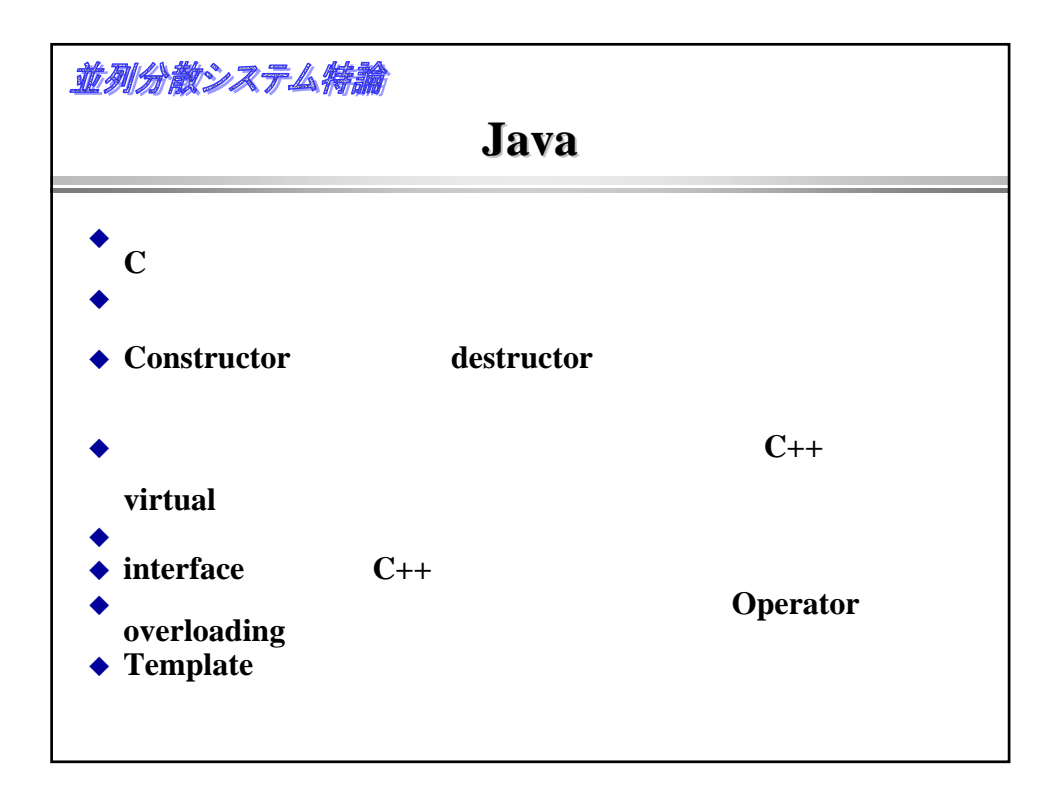

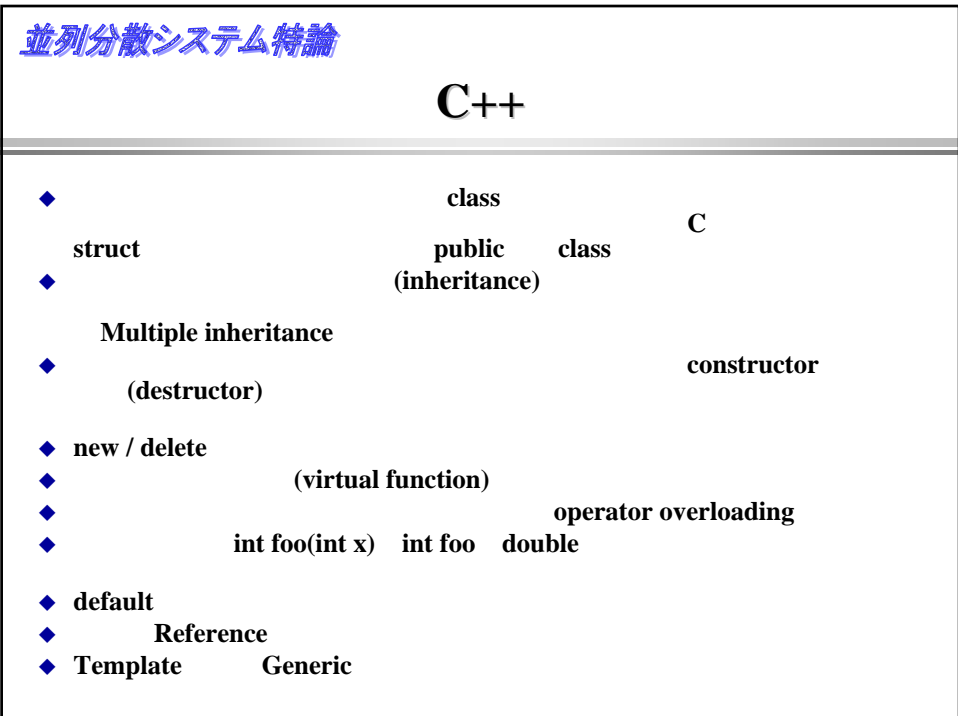

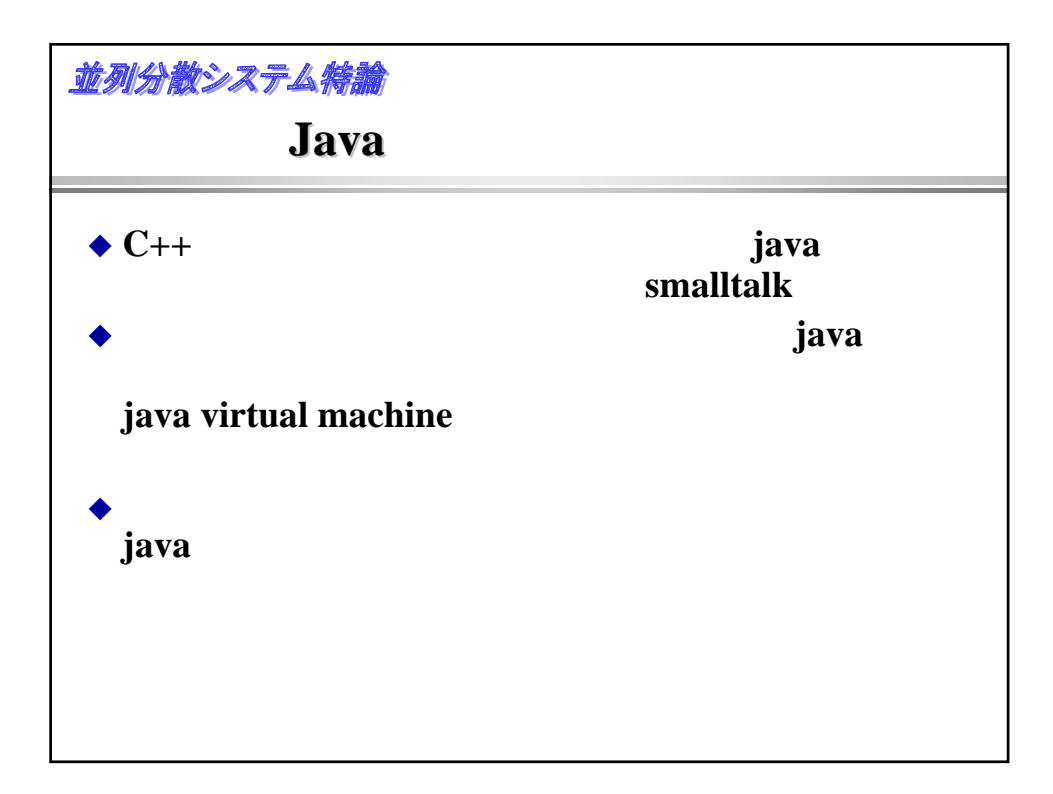

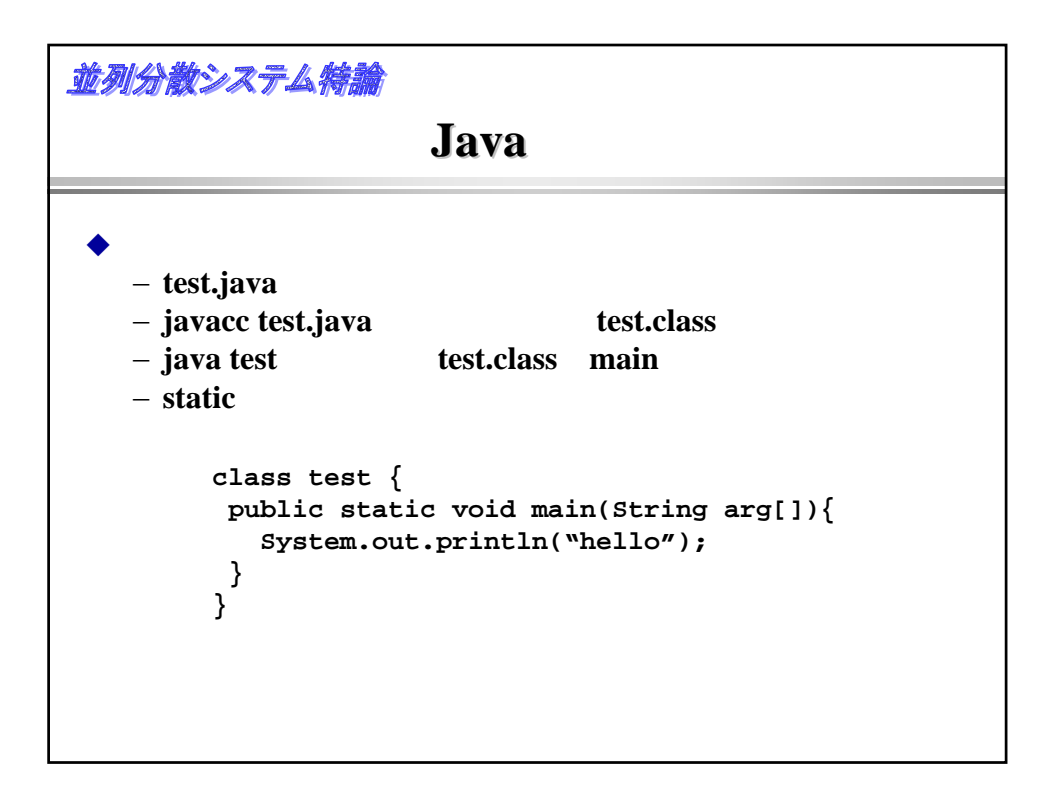

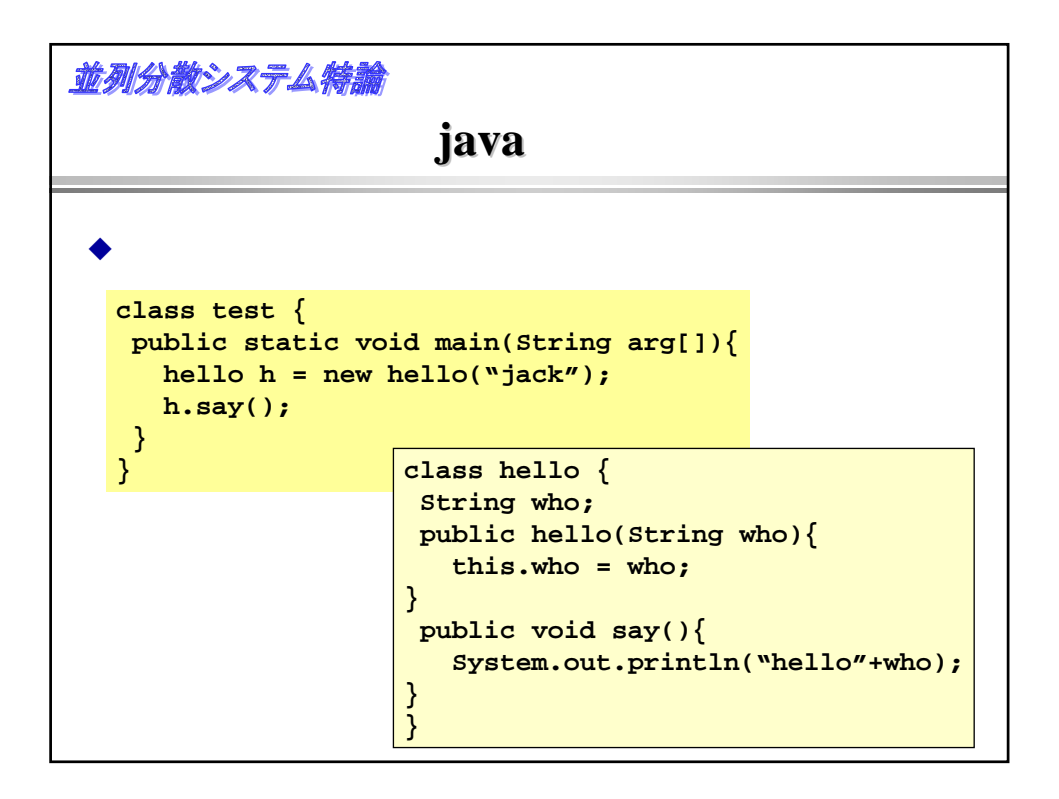

```
並列分散システム特論
                    java\bulletclass test {
   public static void main(String arg[]){
     hello h = new konnichwa("jack");
     h.say();
  }
                } class konnichiwa extends hello {
                String who;
                public konnichiwa(String who){
                  this.who = who;
                }
                public void say(){
                  System.out.println("konnnichwa"+who);
                }
                }
```
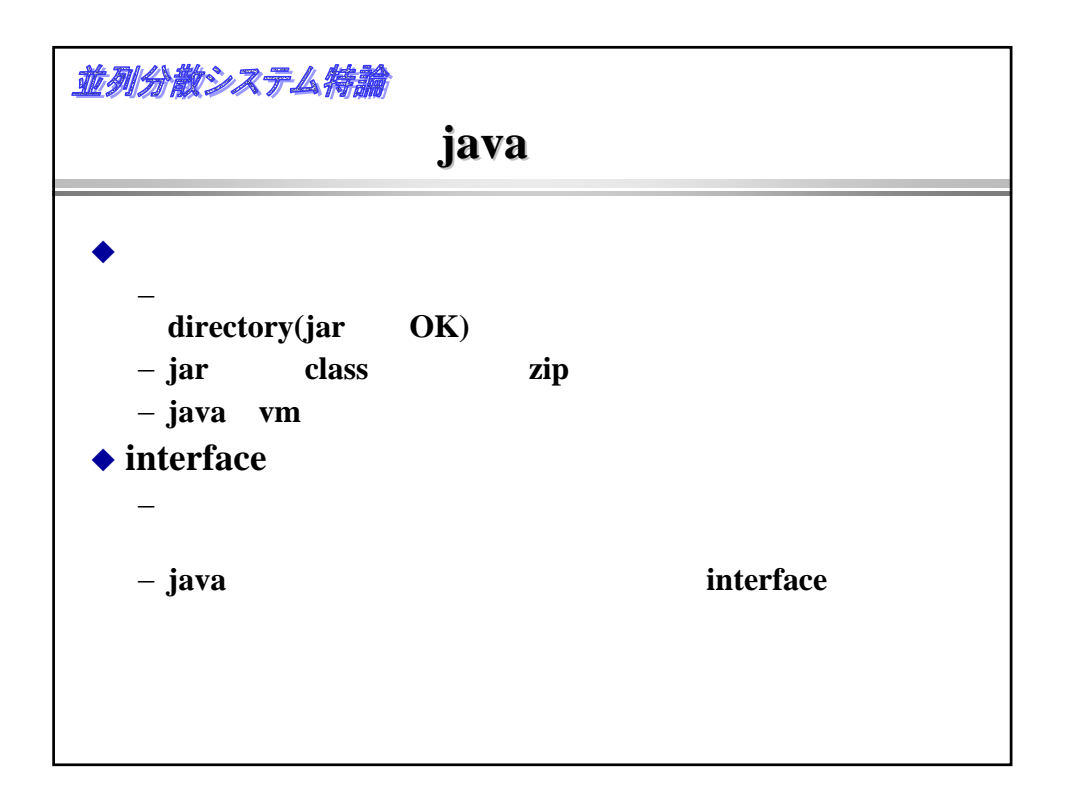

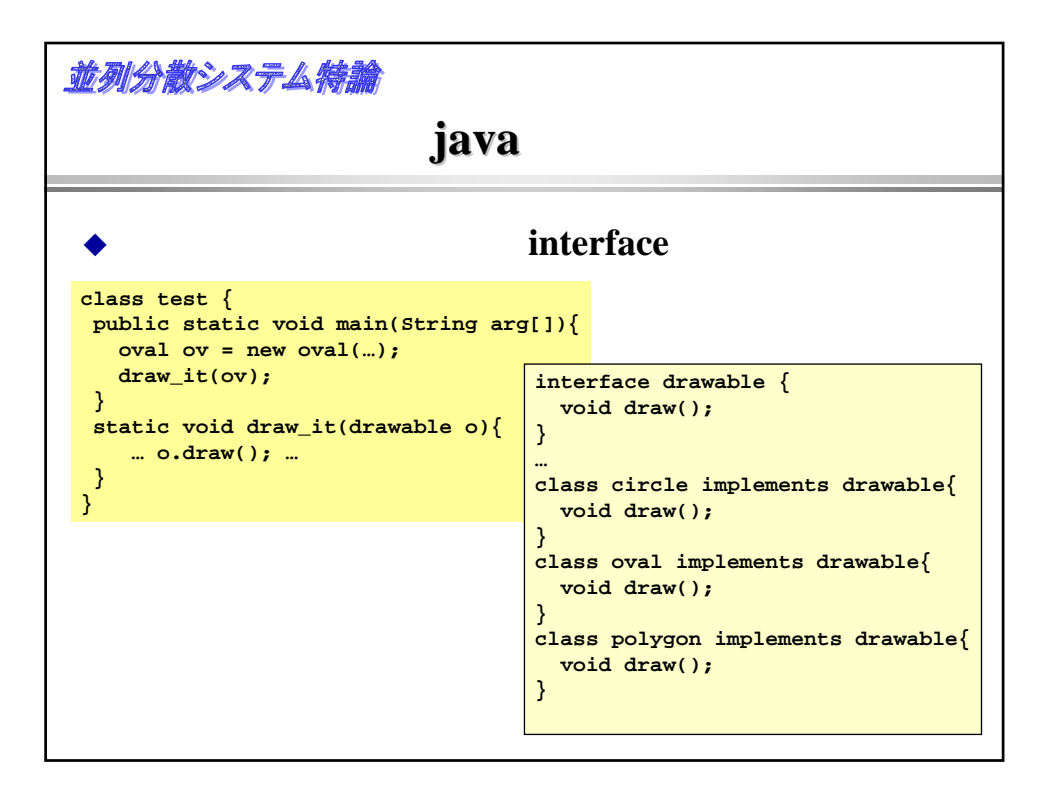

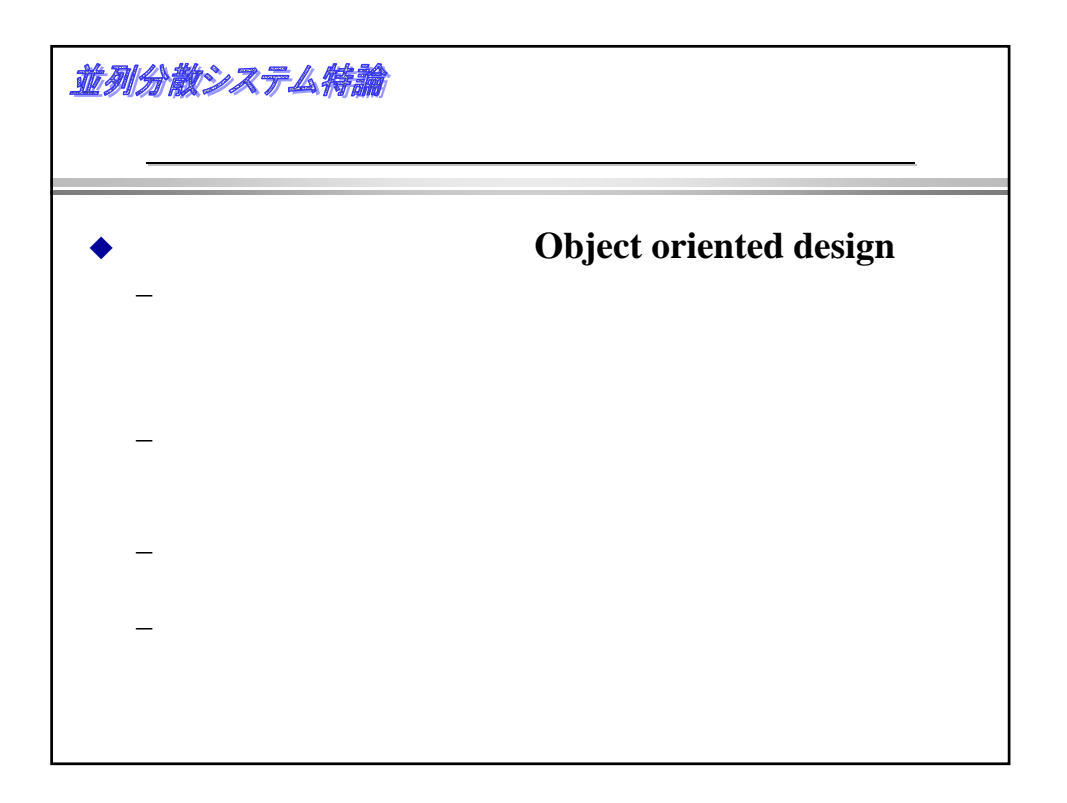

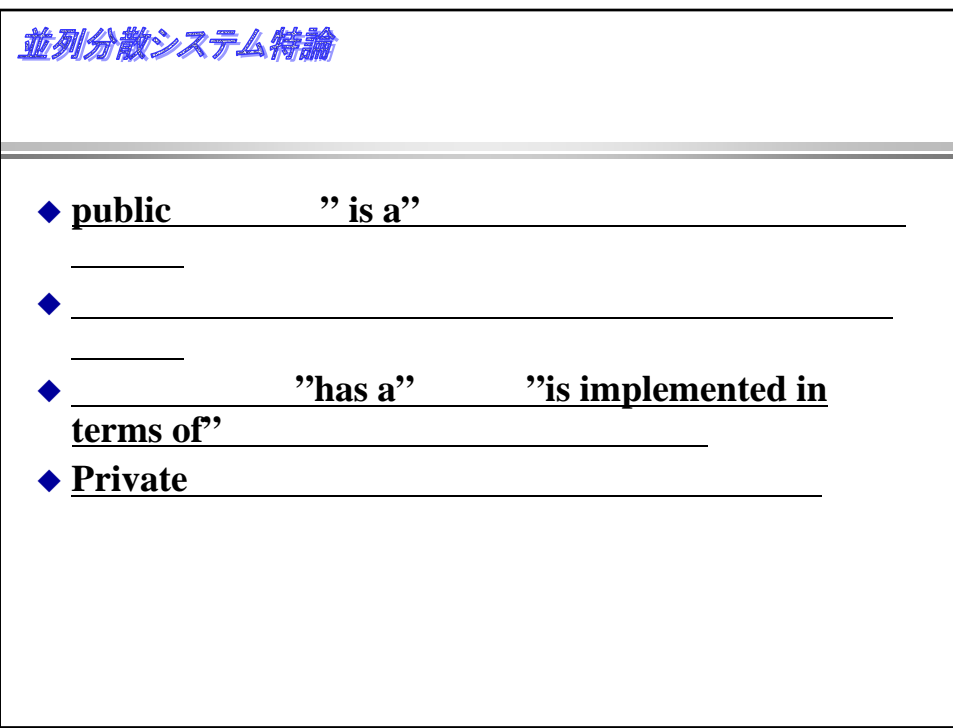

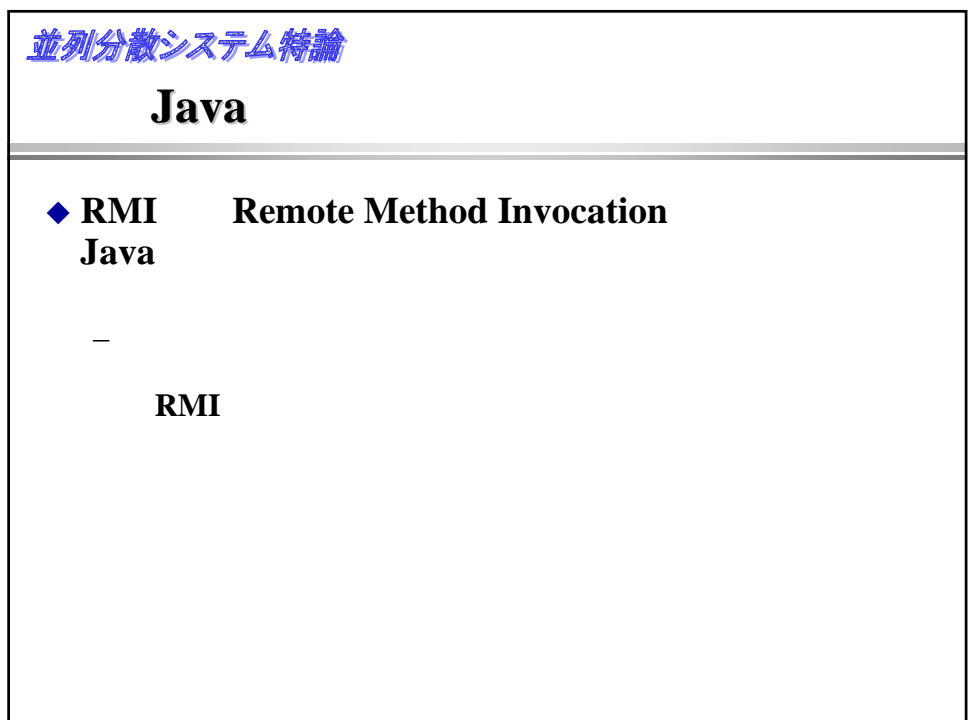

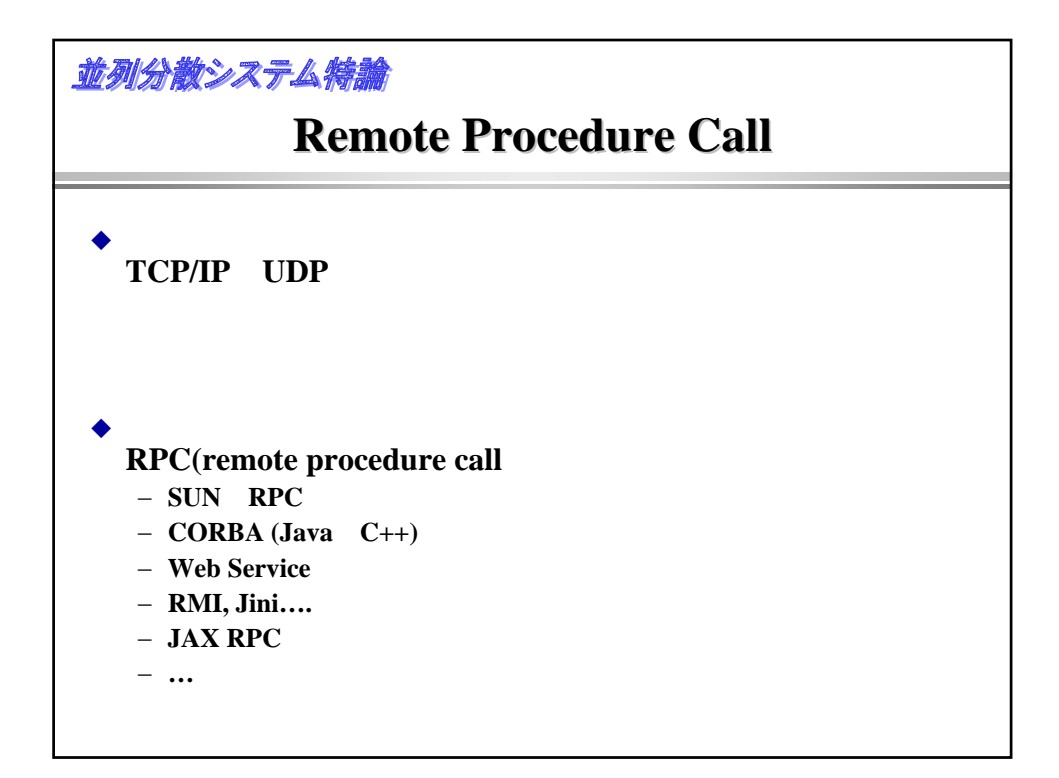

```
並列分散システム特論
 \bullets = socket(); /* socket  */<br>hind(s.adress); /*     */
                 bind(s,adress); /*
                  listen(s,backlog); /* backlog */
                  ss = accept(s); /* connection
                               file descriptor */
                 close(s); /* 必要なければ、もとのsはclose */
                 recv(ss,…); /* read 開始 */
 \blacklozenges = socket(); /* socketを作る*/
                  connect(s,address); /* connection */<br>send(s,...); /* send */
                  send(s,...); /* send
```

```
並列分散システム特論
```
## Java

```
ServerSocket ss = new ServerSocket(port);
Socket s = ss.accept();
DataOutputStream out = 
         new DataOutputStream(s.getOutputStream());
out.writeInt(123); /* write …*/
```

```
Socket s = new Socket(host, port);
DataInputStream in = new DataInputStream(s.getInputSteram());
y = in.readInt(); /* … read …*/
```
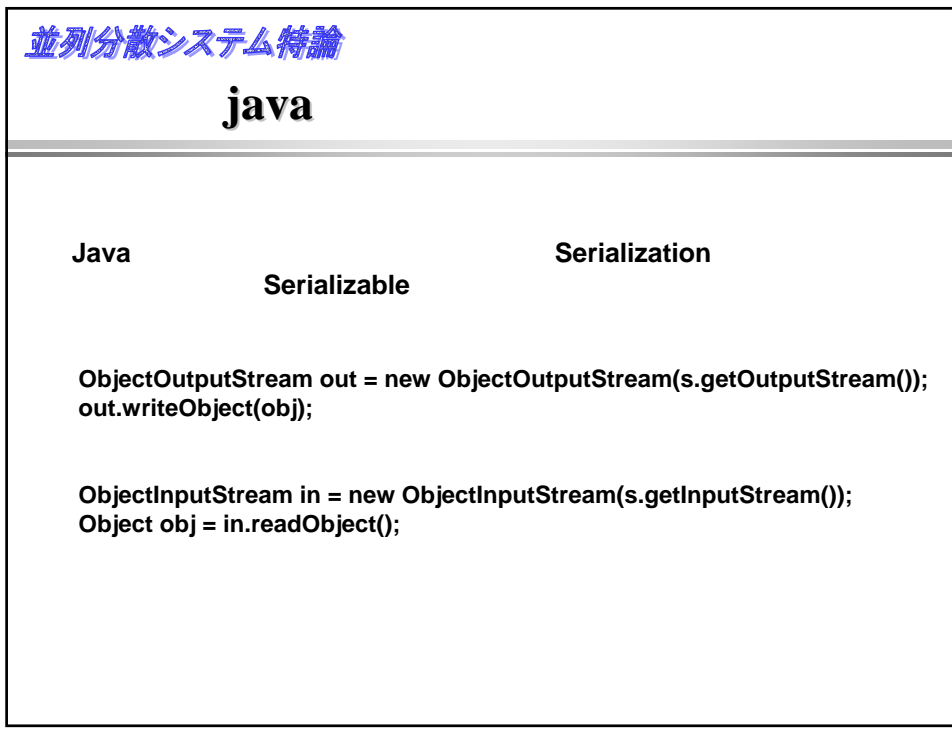

並列分散システム特論

```
public interface ShowDate {
  public long getCurrentMillis();
  public long getMillis();
}
```

```
並列分散システム特論
   ◆ ShowDate
    public class ShowDateImpl implements Serializable, ShowDate {
      long millis = 0;
      Date date = null;
      public ShowDateImpl(){
        millis = getCurrentMillis();
        date = new Date(millis);
      }
      public long getCurrentMillis(){
        System.out.println("getCurrentMillis called!");
        return System.currentTimeMillis();
      }
      public long getMillis() {
        System.out.println("getMillis called!");
        return millis;
      }
      public static void main(String argv[]){
        ShowDateImpl sdi = new ShowDateImpl();
        System.out.println(sdi.date);
        System.out.println(sdi.getCurrentMillis());
      }
    }
```

```
並列分散システム特論
      public class ObjectServer {
        public static void main(String argv[]){
          try {
            int port = 8080;
            ServerSocket ss = new ServerSocket(port);
            while(true){
             Socket s = ss.accept();
             System.out.println("Object Server accept!!!");
             ObjectOutputStream oos = 
               new ObjectOutputStream(s.getOutputStream());
             ShowDateImpl sd = new ShowDateImpl();
             System.out.println("write "+sd);
             oos.writeObject(new ShowDateImpl());
             s.close();
            }
          } catch(Exception e){
            System.out.println("object write err:"+ e);
          }
        }
      }
```

```
並列分散システム特論
     public class client0 {
      public static void main(String argv[]){
         try {
          client1 cl = new client1();
           String host = "localhost";
           int port = 8080;
           Socket s = new Socket(host,port);
           ObjectInputStream ois = 
                       new ObjectInputStream(s.getInputStream());
           ShowDate sd = (ShowDate)(ois.readObject());
           System.out.println(sd.getCurrentMillis());
           System.out.println(sd.getMillis());
           System.out.println(sd);
         } catch(Exception e){
           System.out.println(e);
         }
       }
     }
```

```
並列分散システム特論
   public class NetworkClassLoader extends ClassLoader {
     InputStream in;
     ByteArrayOutputStream out = new ByteArrayOutputStream(1024);
     public NetworkClassLoader() {
       this("localhost",8081);
      }
     public NetworkClassLoader(String host, int port){
       try {
         Socket s = new Socket(host,port);
         in = s.getInputStream();
       } catch(Throwable e){
```
**System.err.print("cannot open socket");**

**throws ClassNotFoundException {**

**protected class findClass(String name)** 

**System.exit(1);**

**} }**

**… }**

```
並列分散システム特論
            (2)protected Class findClass(String name) 
                        throws ClassNotFoundException {
          try {
            byte buff[] = new byte[1024];
            int n,m;
            int len = 0;
            while((n = in.read(buff,0,1024)) > 0){
             out.write(buff,0,n);
             len += n;
            }
            byte data[] = new byte[len];
            data = out.toByteArray();
            return defineClass(null,data,0,len);
           } catch(Throwable e){
            System.err.println("read err");
            throw new ClassNotFoundException();
          }
         }
       }
```
並列分散システム特論

**}**

## **ShowDataImpl**

```
public class ClassServer {
 public static void main(String argv[]){
    try {
     String classFile = "ShowDateImpl.class";
      int port = 8081;
     ServerSocket ss = new ServerSocket(port);
     while(true){
        Socket s = ss.accept();
        System.out.println("Class Server accept!!!");
        BufferedOutputStream bos = 
          new BufferedOutputStream(s.getOutputStream());
        BufferedInputStream bis =
         new BufferedInputStream(new FileInputStream(classFile));
        int len;
        byte buff[] = new byte[256];
        while((len = bis.read(buff,0,256)) >= 0){
         bos.write(buff,0,len);
        }
        bos.flush();
        bos.close();
        bis.close();
     }
    } catch(Exception e){
     System.out.println("class file err:"+ e);
    }
```
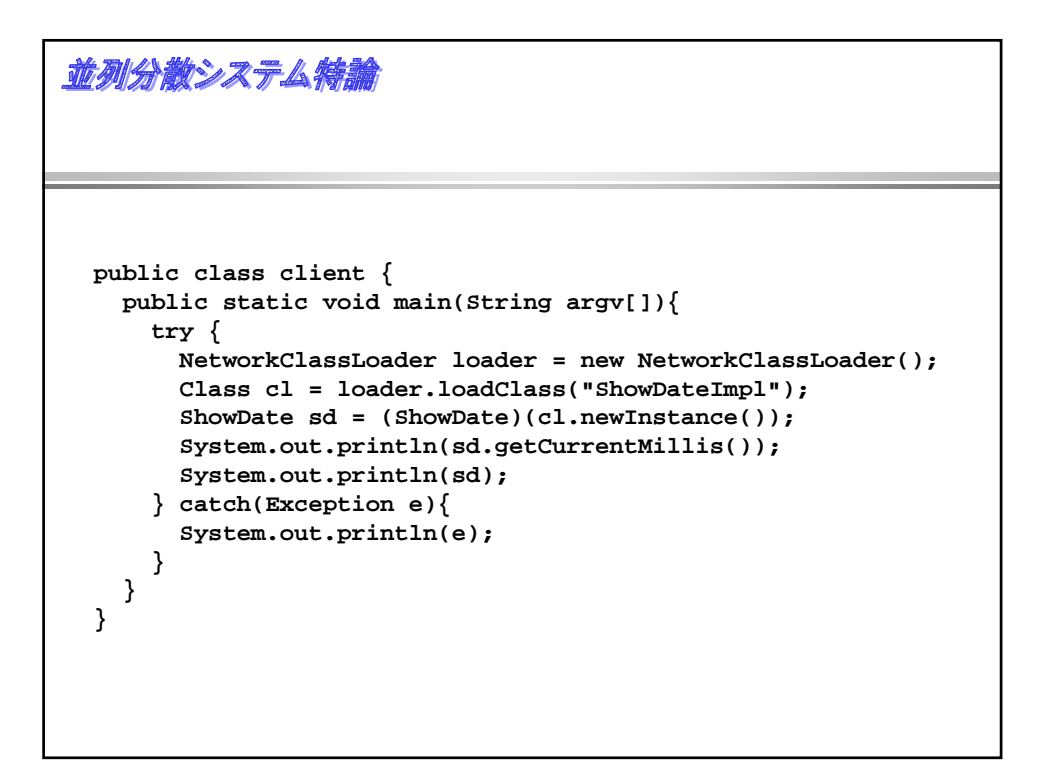

```
並列分散システム特論
                                    ObjectStream
      public class client1 {
        public static void main(String argv[]){
          try {
            client1 cl = new client1();
            String host = "localhost";
            int port = 8080;
            Socket s = new Socket(host,port);
            MyObjectInputStream ois = 
             cl. new MyObjectInputStream(s.getInputStream(),
                                       new NetworkClassLoader());
            ShowDate sd = (ShowDate)(ois.readObject());
            System.out.println(sd.getCurrentMillis());
            System.out.println(sd.getMillis());
            System.out.println(sd);
          } catch(Exception e){
```
**System.out.println(e);**

**} }**

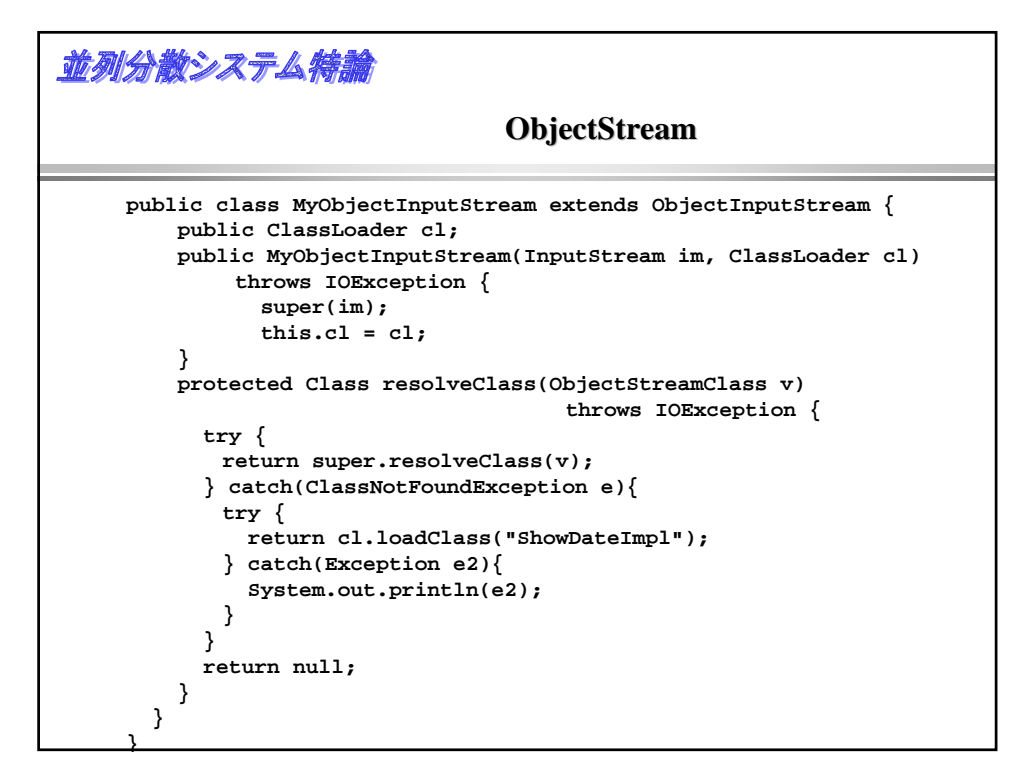

並列分散システム特論

**}**

## **MarshalInputStream**

```
public class client0 {
 public static void main(String argv[]){
   try {
     String host = "localhost";
      int port = 8080;
      if(System.getSecurityManager() == null){
               System.setSecurityManager(new RMISecurityManager());
      }
     System.out.println("security done...");
     Socket s = new Socket(host,port);
     System.out.println("socket="+s);
     MarshalInputStream ois = 
              new MarshalInputStream(s.getInputStream());
     ShowDate sd = (ShowDate)(ois.readObject());
     System.out.println(sd.getCurrentMillis());
      System.out.println(sd.getMillis());
      System.out.println(sd);
    } catch(Exception e){
      System.out.println(e);
    }
  }
```
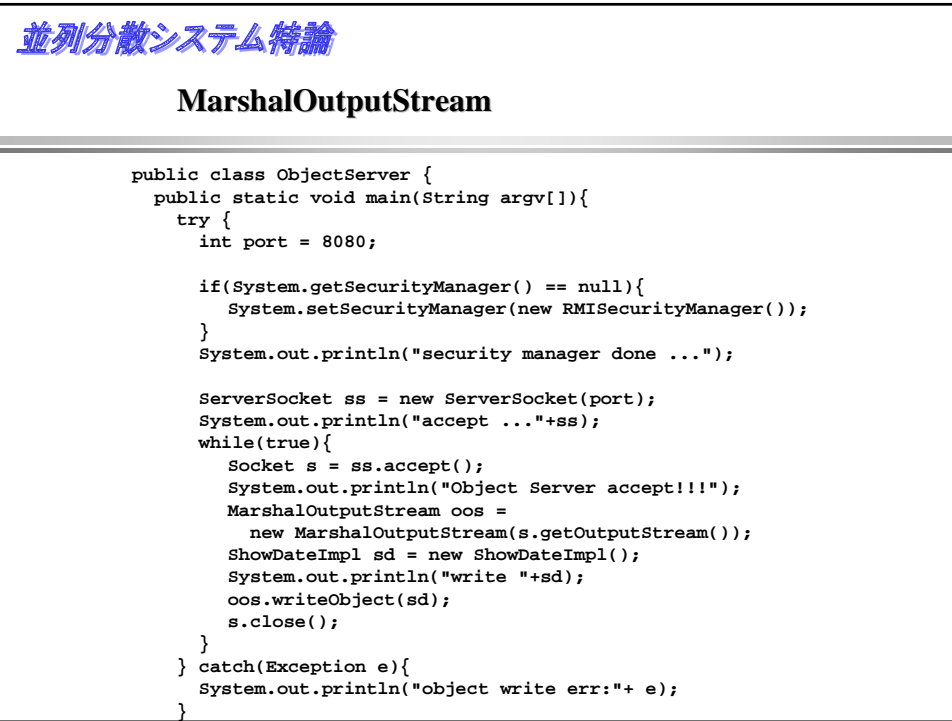

並列分散システム特論

**MarshalObject** 

```
public class client {
 public static void main(String argv[]){
   try {
     String host = "localhost";
      int port = 8080;
      if(System.getSecurityManager() == null){
       System.setSecurityManager(new RMISecurityManager());
      }
     client cl = new client();
     Socket s = new Socket(host,port); 
     ObjectInputStream ois = 
                  new ObjectInputStream(s.getInputStream());
     MarshalledObject mo = (MarshalledObject)ois.readObject();
      System.out.println("Marshalled Object ="+mo);
     System.out.println("
      ShowDate sd = (ShowDate)(mo.get());
      System.out.println(sd.getCurrentMillis());
     System.out.println(sd.getMillis());
      System.out.println(sd);
    } catch(Exception e){
      System.out.println(e);
    }
```
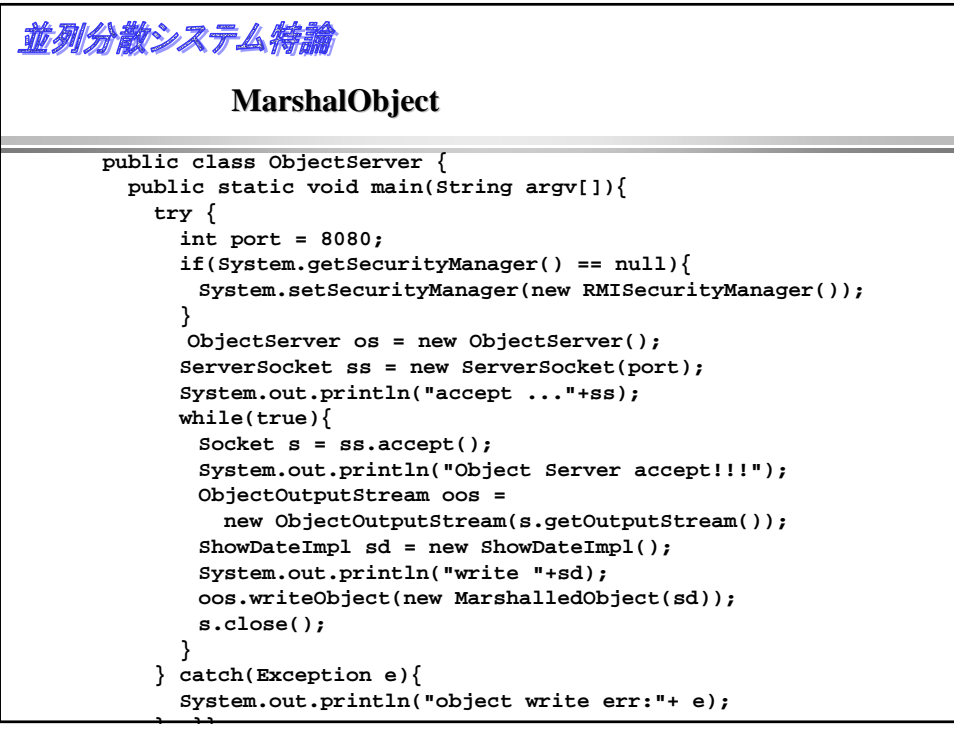

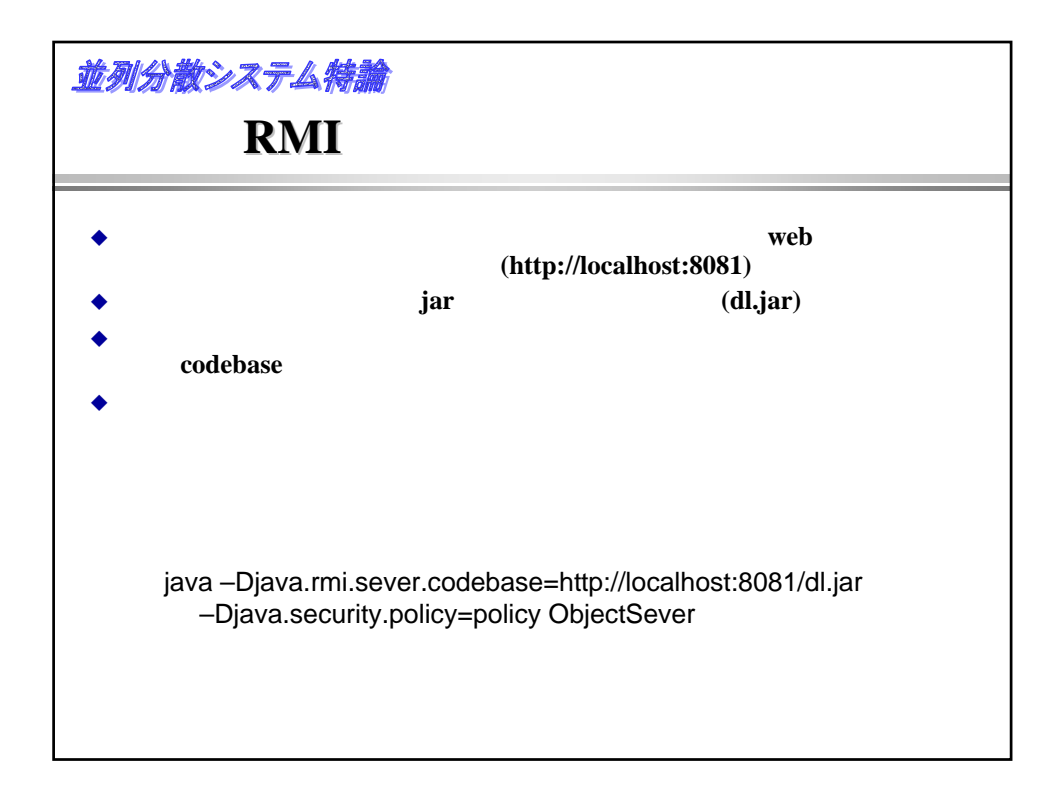

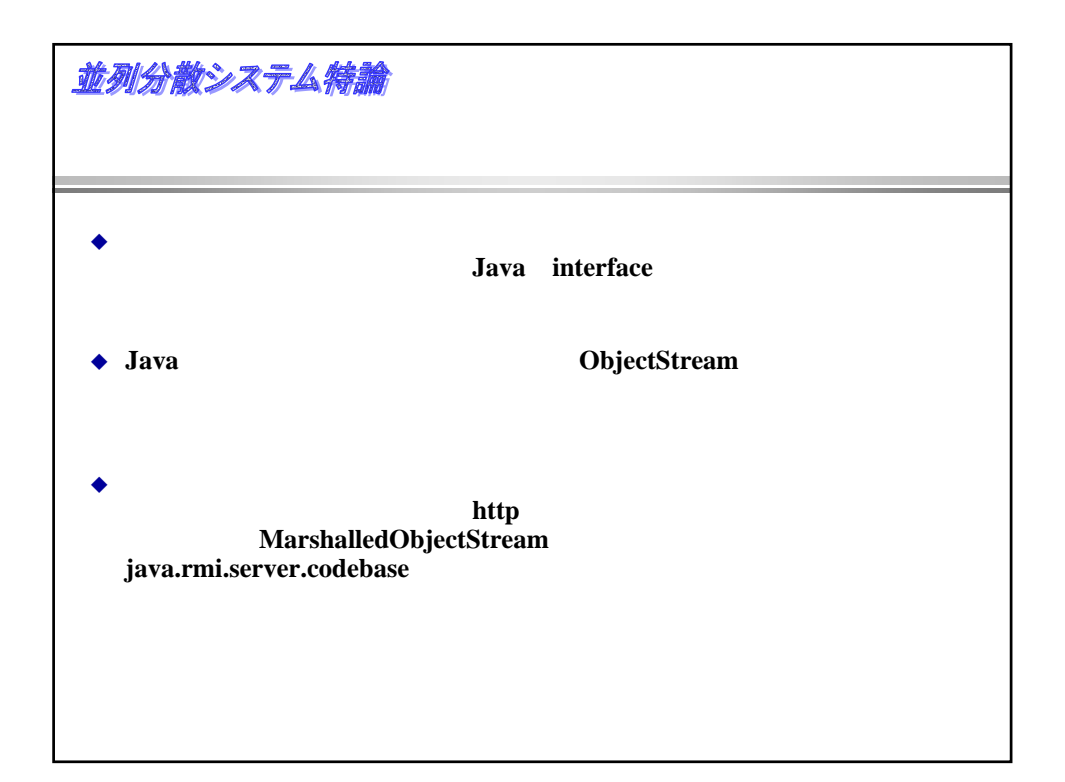

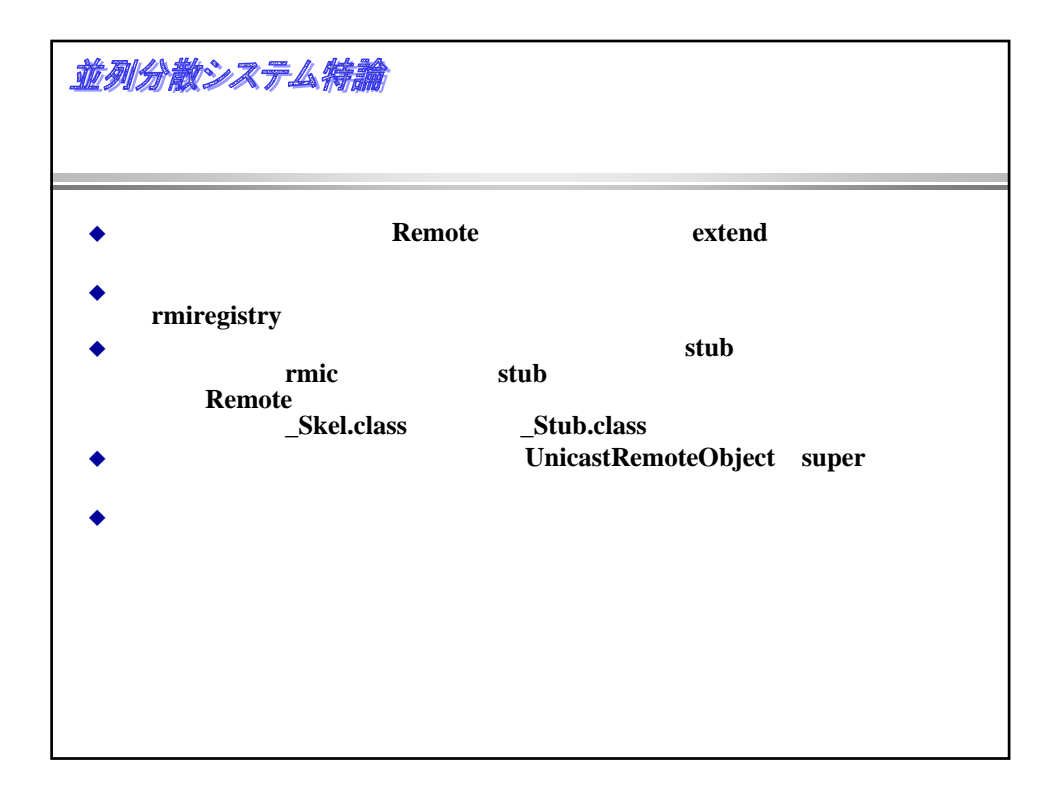

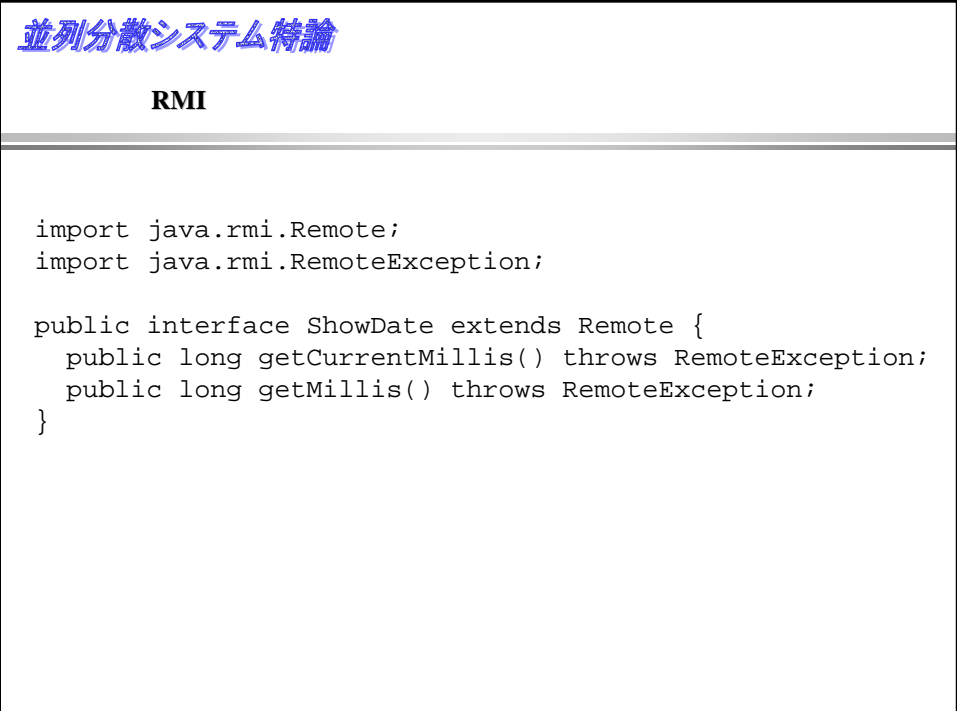

```
並列分散システム特論
     public class ShowDateImpl extends 
           UnicastRemoteObject implements ShowDate {
       long millis = 0;
       Date date = null;
       public ShowDateImpl() throws RemoteException {
         super();
         millis = getCurrentMillis();
         date = new Date(millis);
        }
        public long getCurrentMillis() throws RemoteException {
         System.out.println("getCurrentMillis called!");
         return System.currentTimeMillis();
       }
       public long getMillis() throws RemoteException {
         System.out.println("getMillis called!");
         return millis;
       }
       public static void main(String argv[]){
         if(System.getSecurityManager() == null){
           System.setSecurityManager(new RMISecurityManager());
         }
```

```
並列分散システム特論
       \overline{2}public class ShowDateImpl extends 
         UnicastRemoteObject implements ShowDate {
     ……
    public static void main(String argv[]){
      if(System.getSecurityManager() == null){
        System.setSecurityManager(new RMISecurityManager());
      }
      try {
        ShowDateImpl sdi = new ShowDateImpl();
        Naming.rebind("//localhost/TimeServer",sdi);
        System.out.println("TimeServer bound in registry");
      } catch(Exception e){
        System.out.println(e.getMessage());
      }
    }
   }
```

```
並列分散システム特論
         RMI
 public class client {
   public static void main(String argv[]){
     if(System.getSecurityManager() == null){
       System.setSecurityManager(new RMISecurityManager());
     }
     ShowDate obj = null;
     try {
       String location = "rmi://localhost/TimeServer";
       obj = (ShowDate)Naming.lookup(location);
       long remote_millis = obj.getCurrentMillis();
       long local_millis = System.currentTimeMillis();
       System.out.println("remote = " + remote\_millis);System.out.println("local =" + local_millis);
     } catch(Exception e){
       System.out.println(e);
     }
   }
  }
```
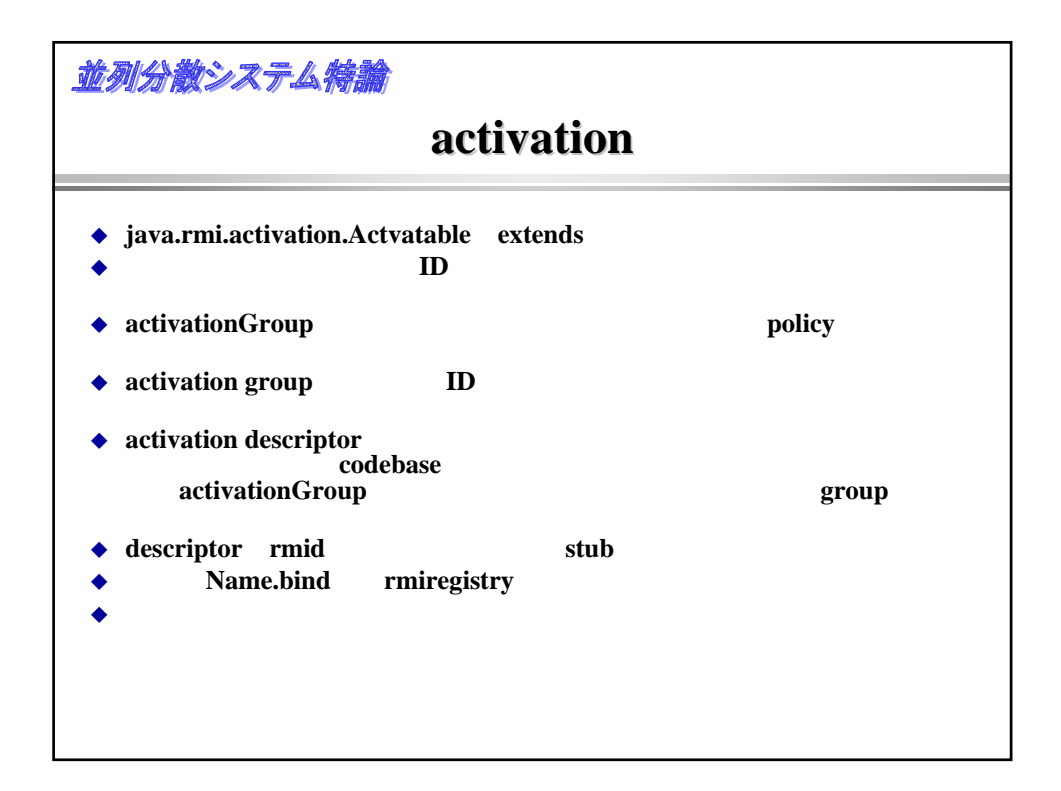

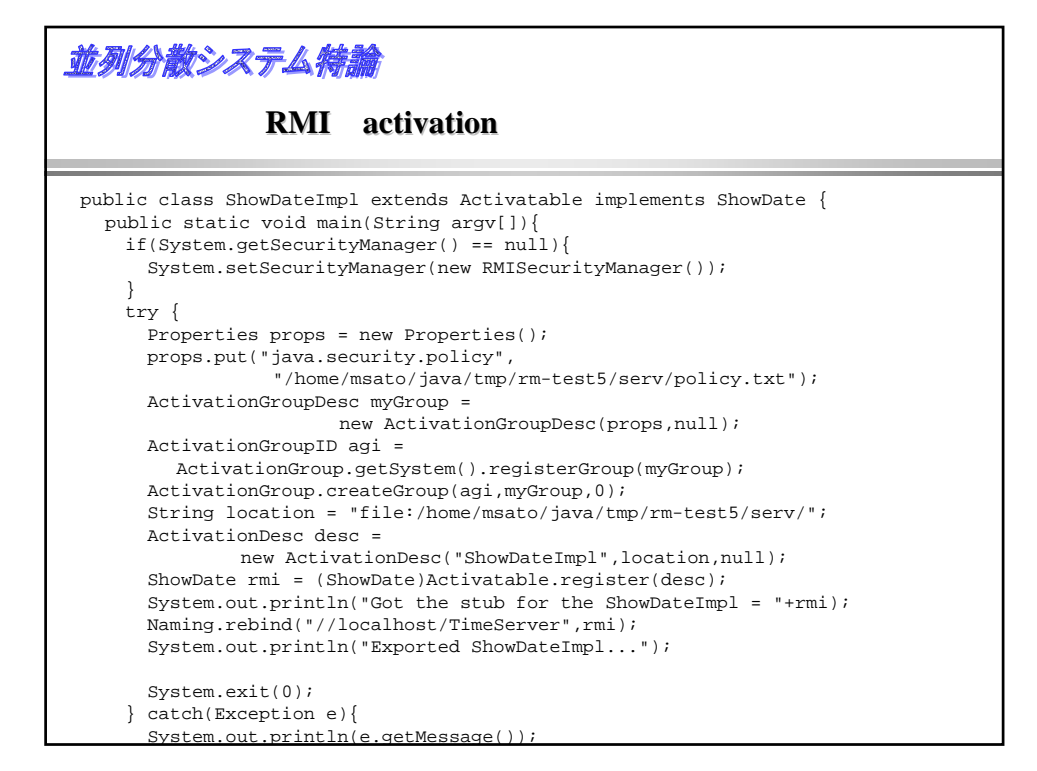

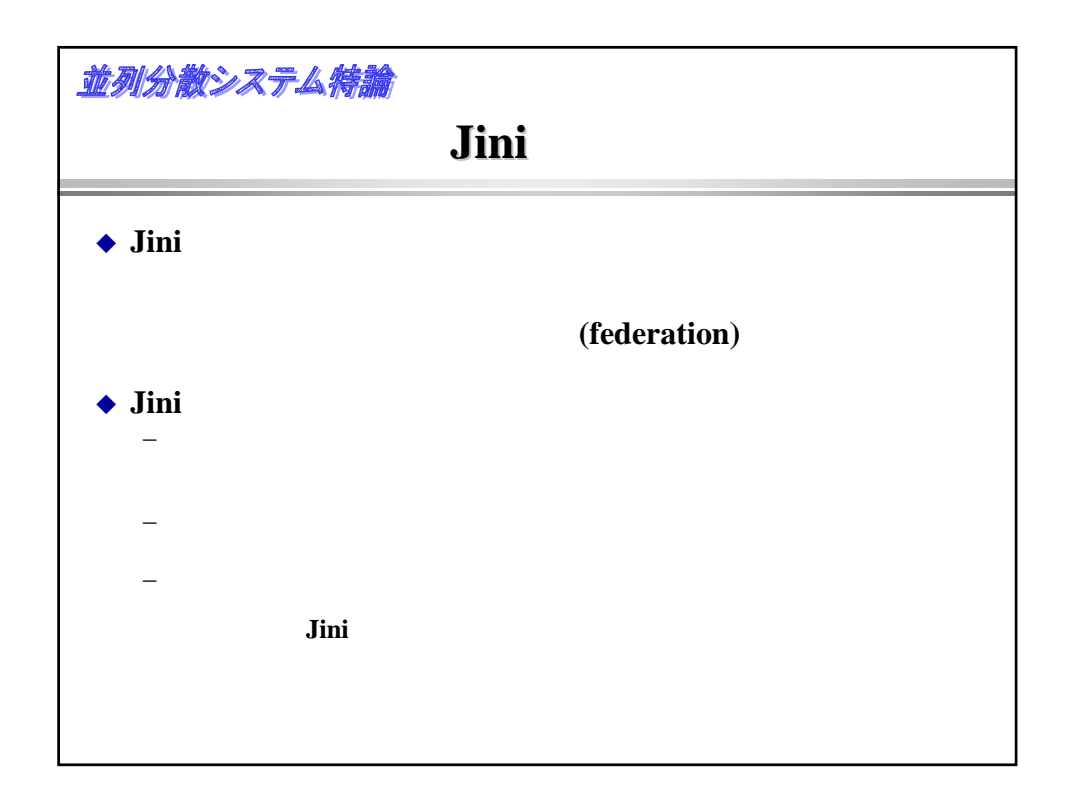

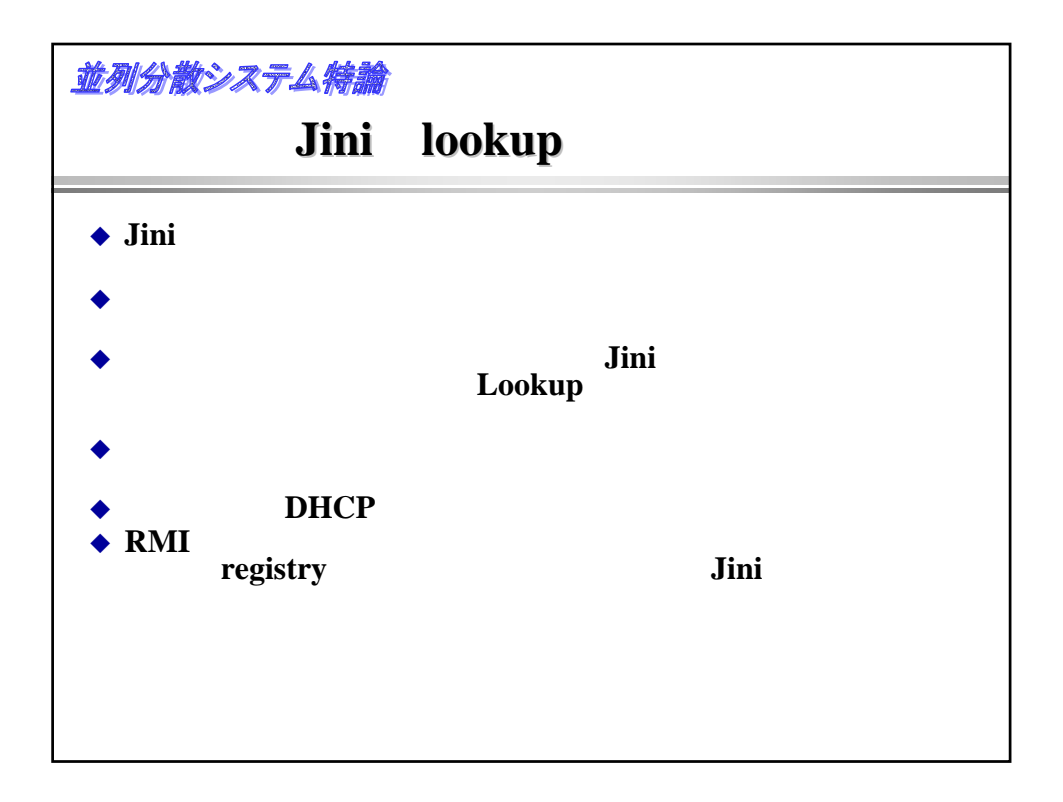

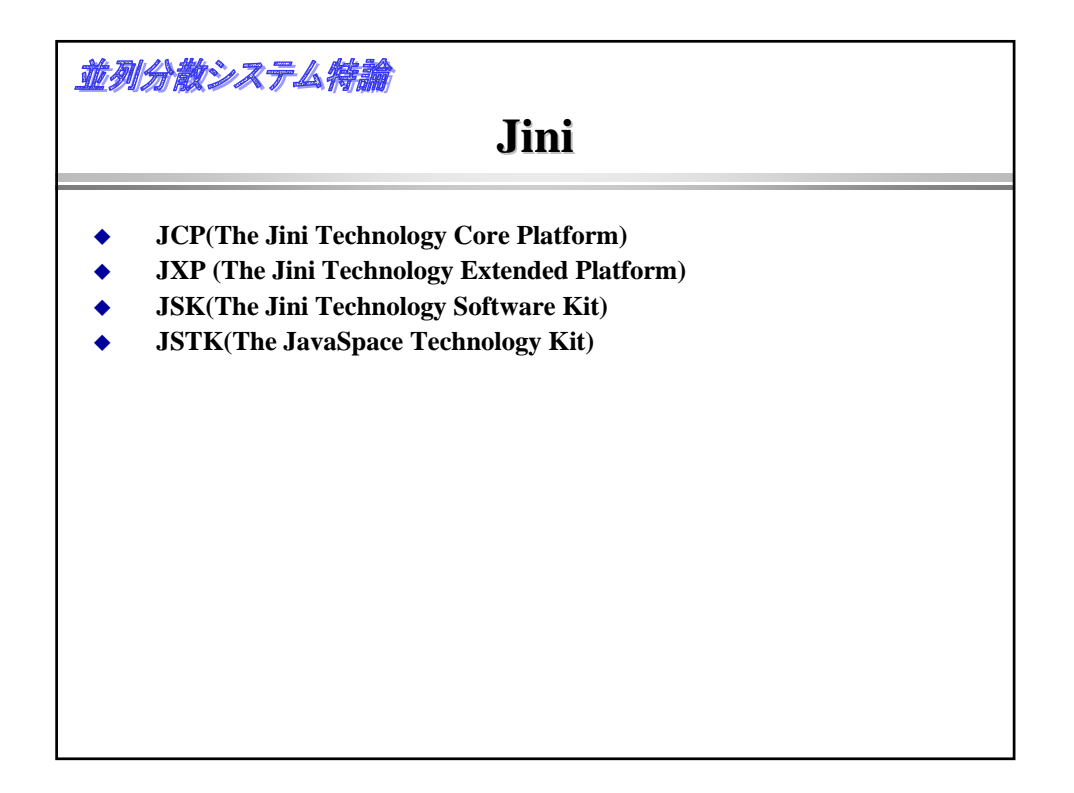

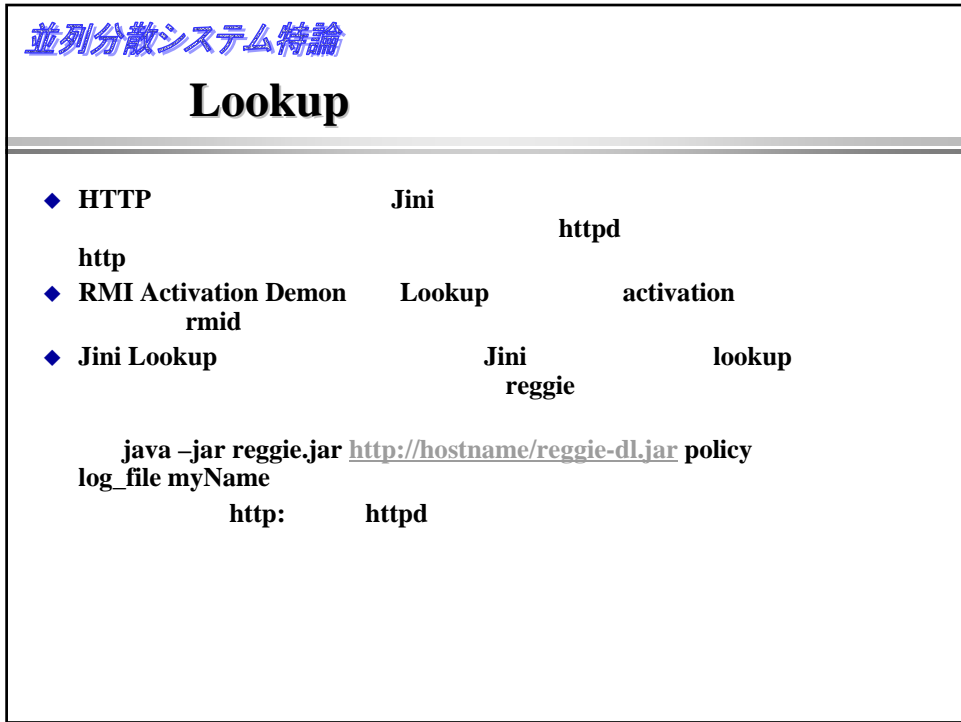

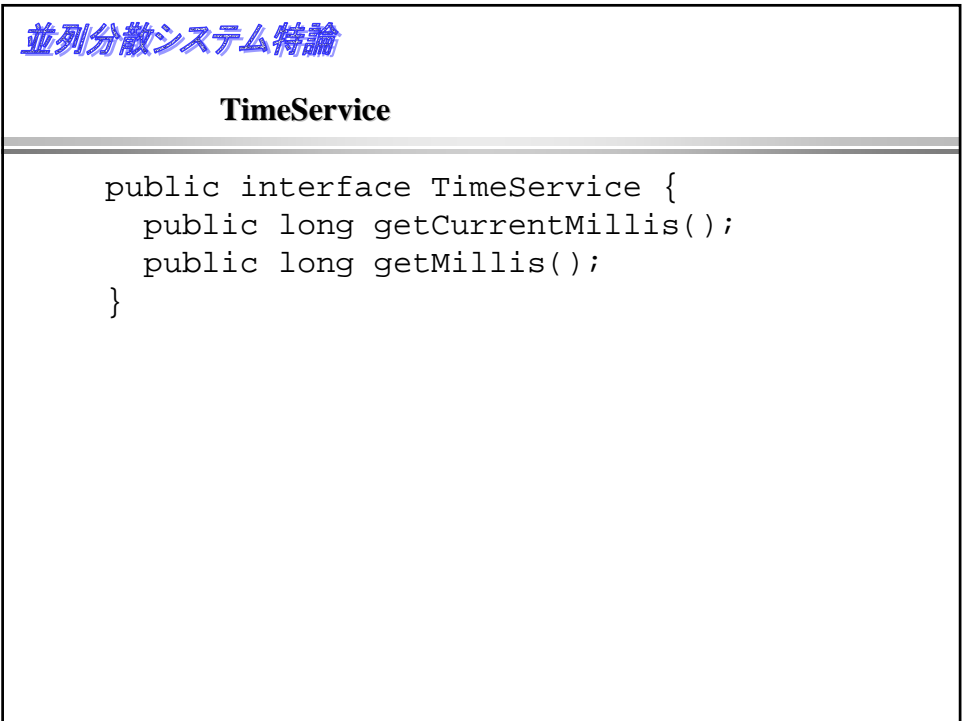

```
並列分散システム特論
```
## **TimeService**

```
public class TimeServiceImpl
     implements Serializable, TimeService {
  long millis = 0;
  Date date = null;
  public TimeServiceImpl(){
   millis = getCurrentMillis();
   date = new Date(millis);
  }
  public long getCurrentMillis(){
   System.out.println("getCurrentMillis called!");
    return System.currentTimeMillis();
  }
  public long getMillis() {
   System.out.println("getMillis called!");
   return millis;
  }
}
```
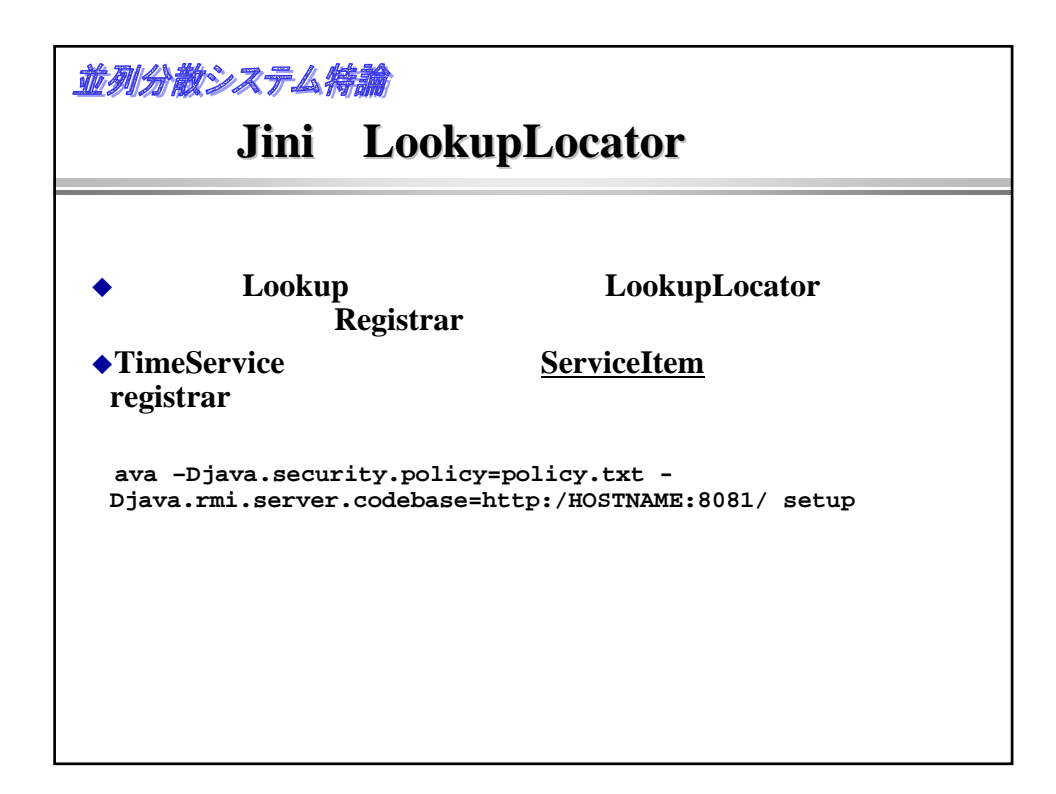

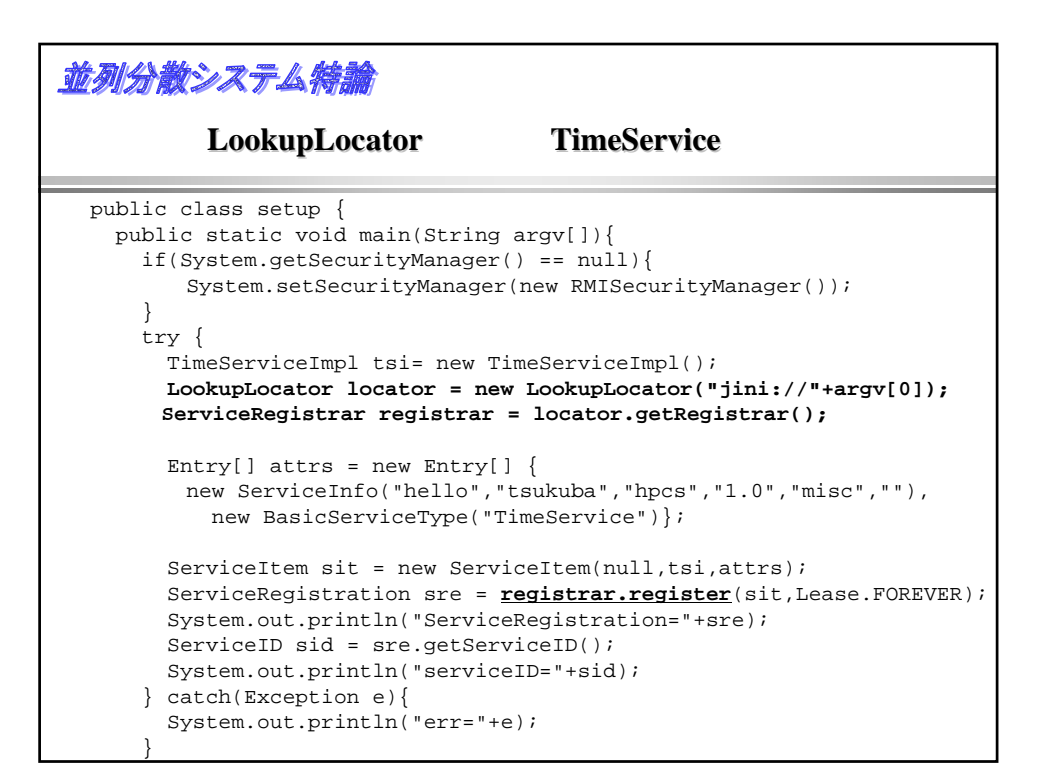

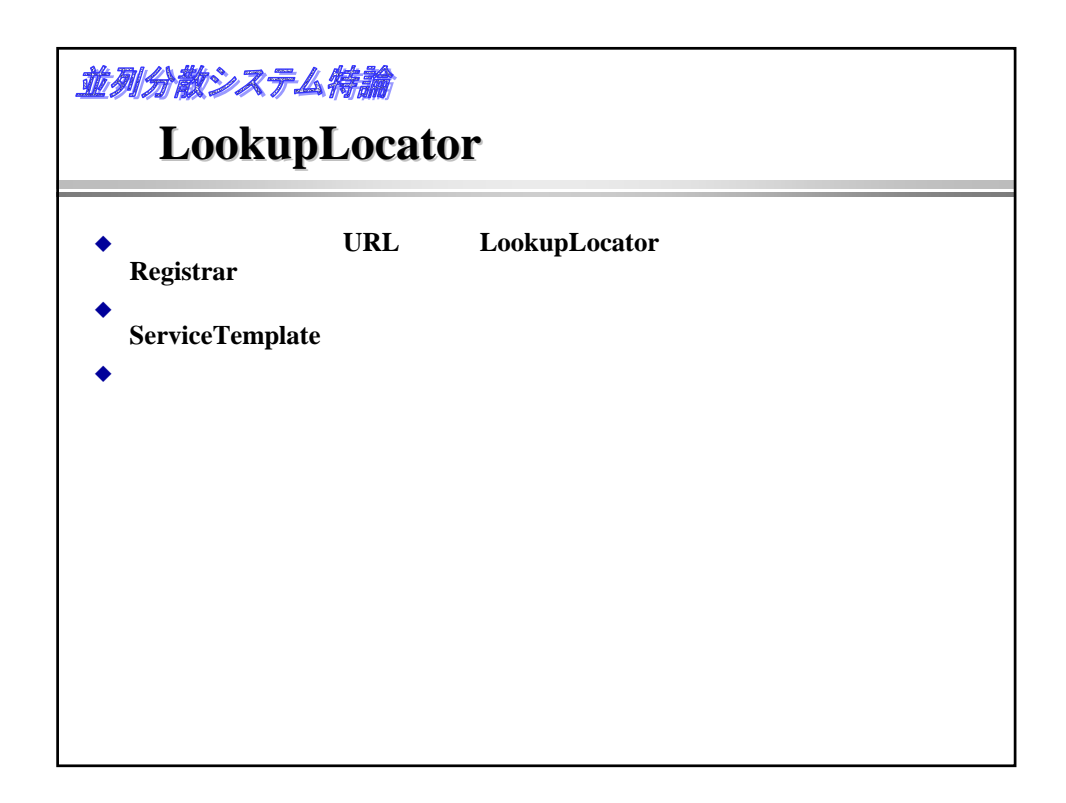

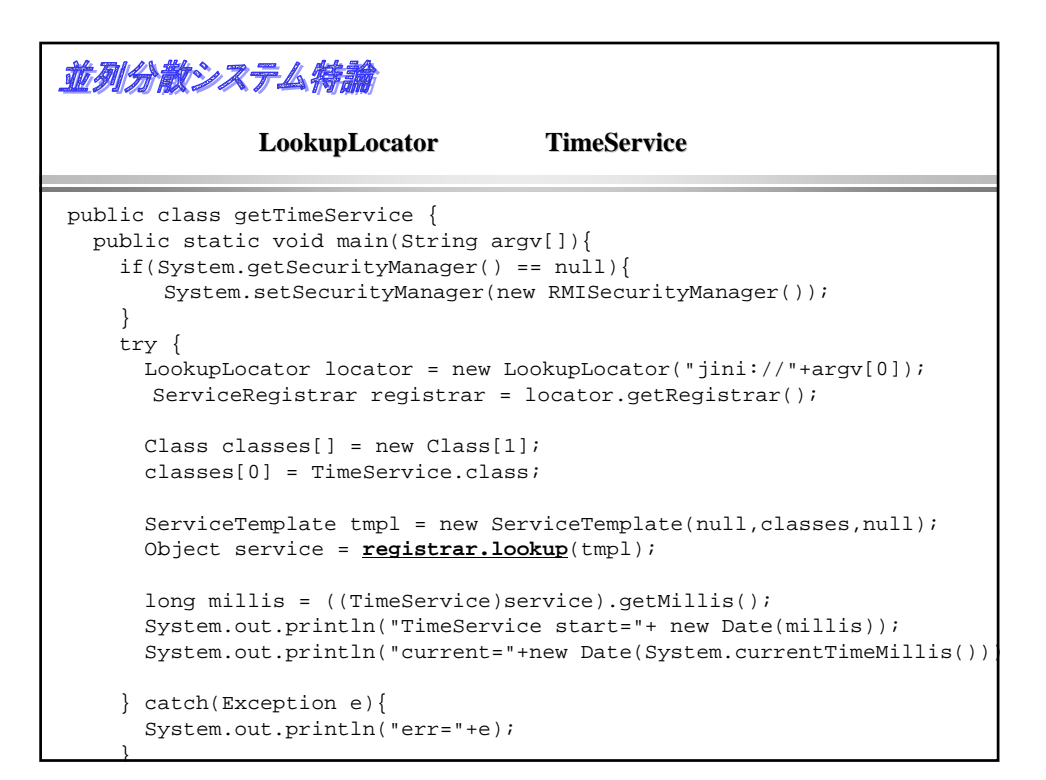

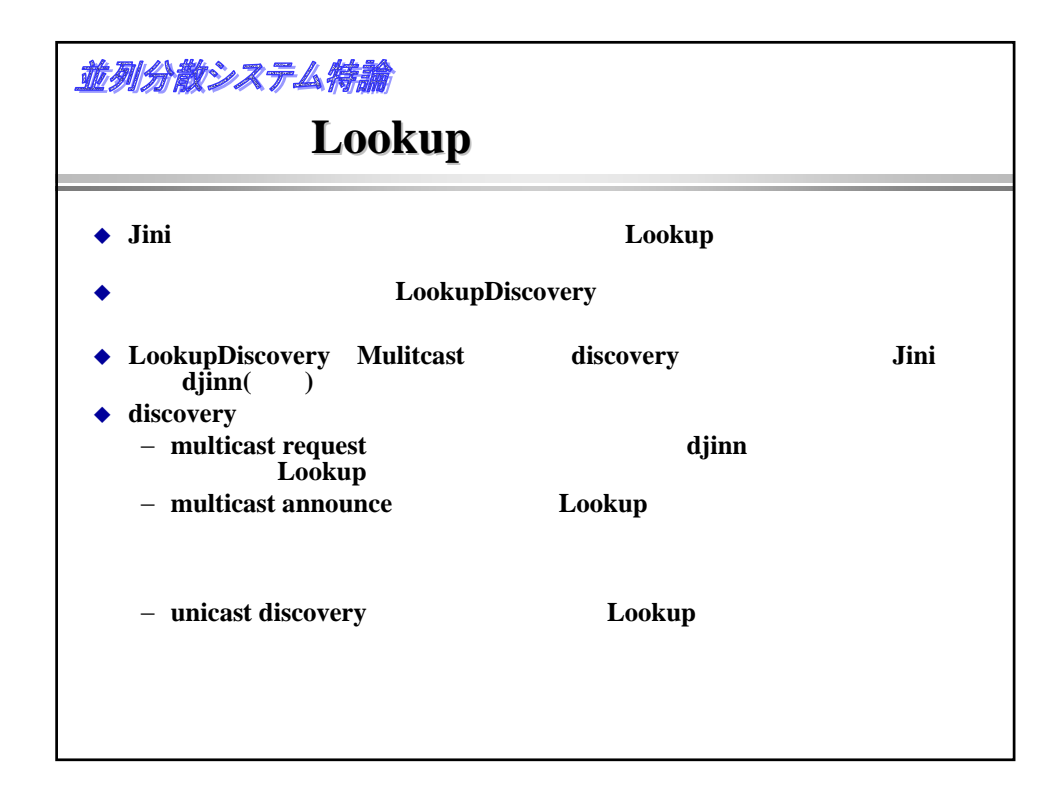

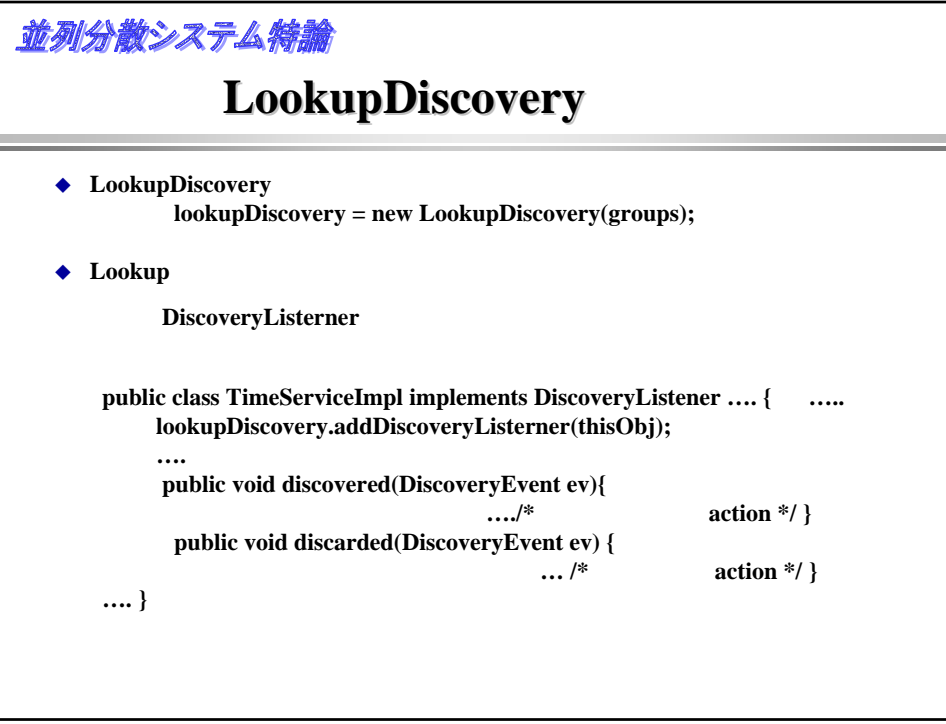

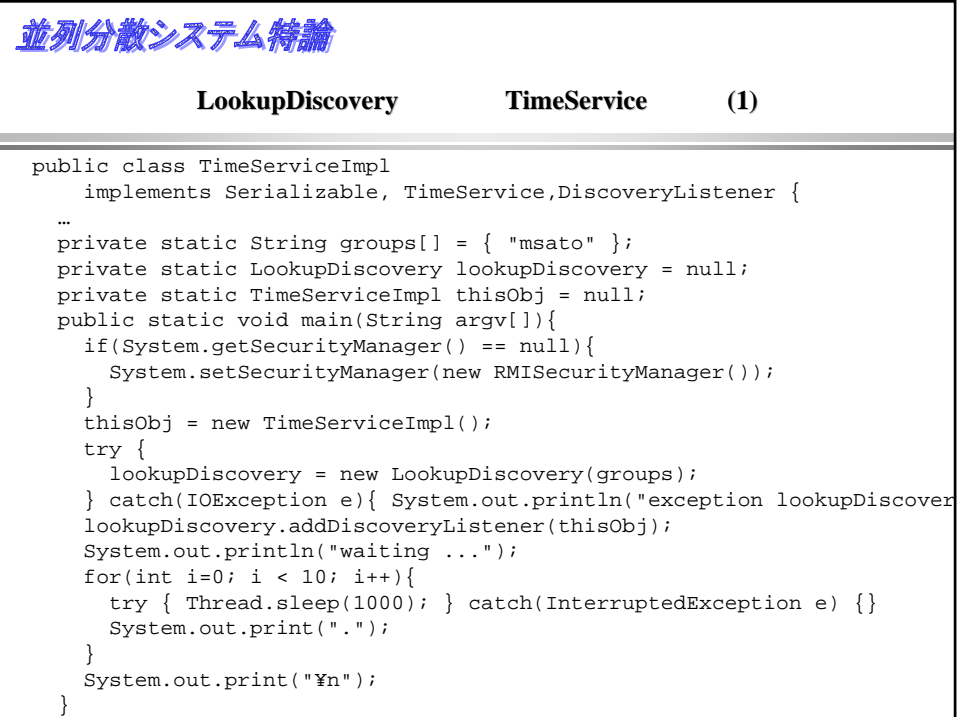

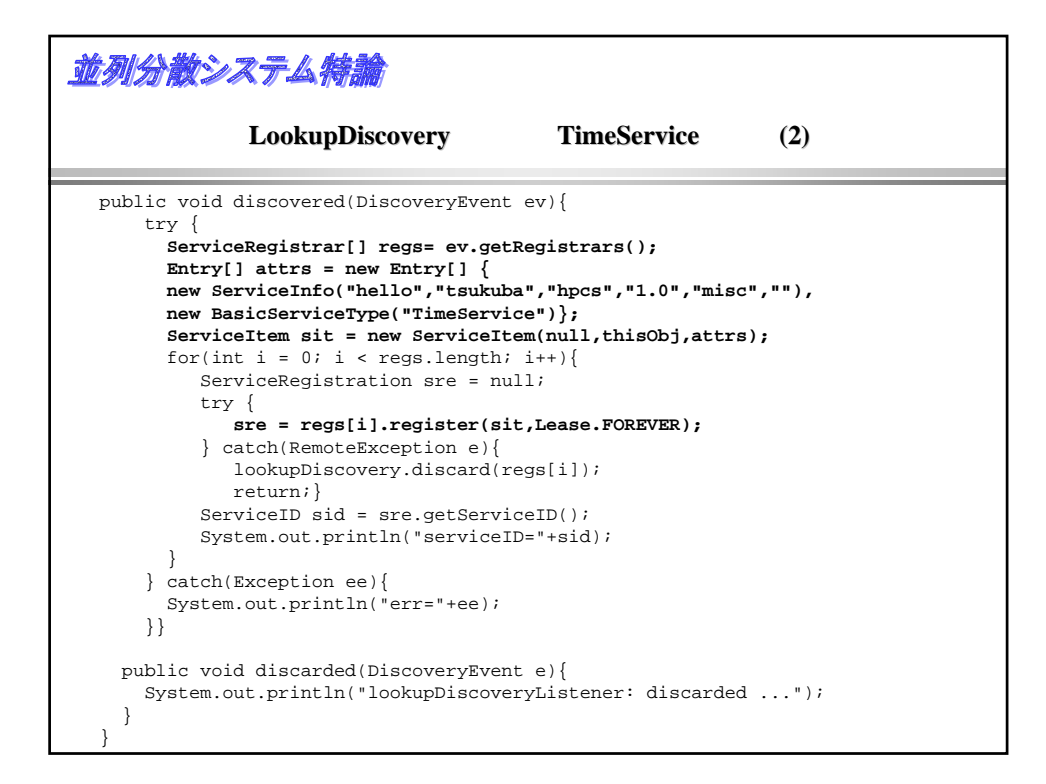

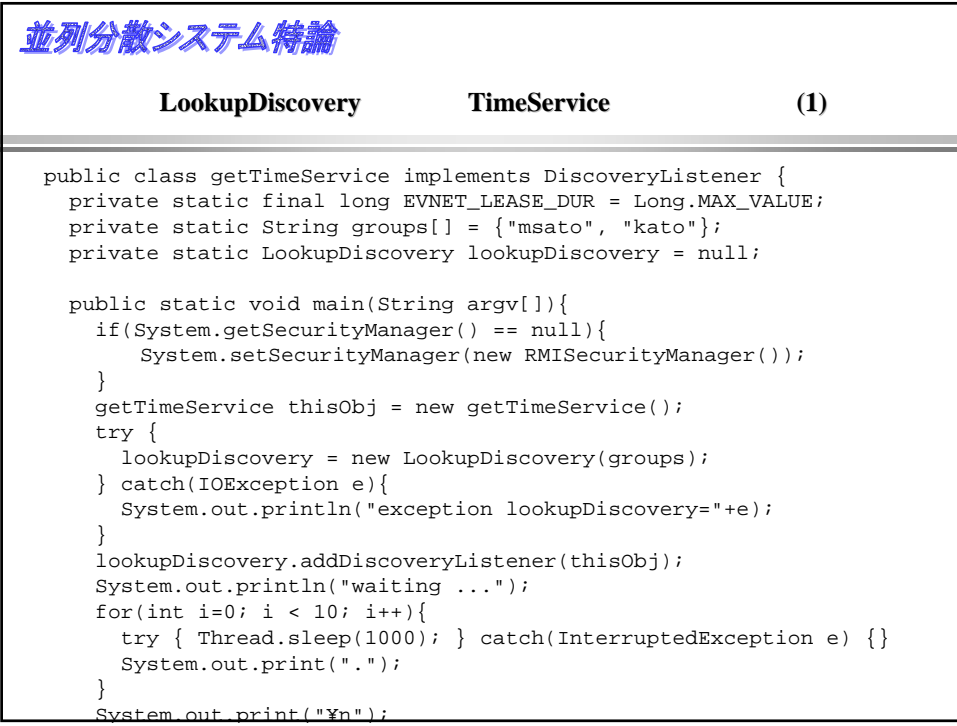

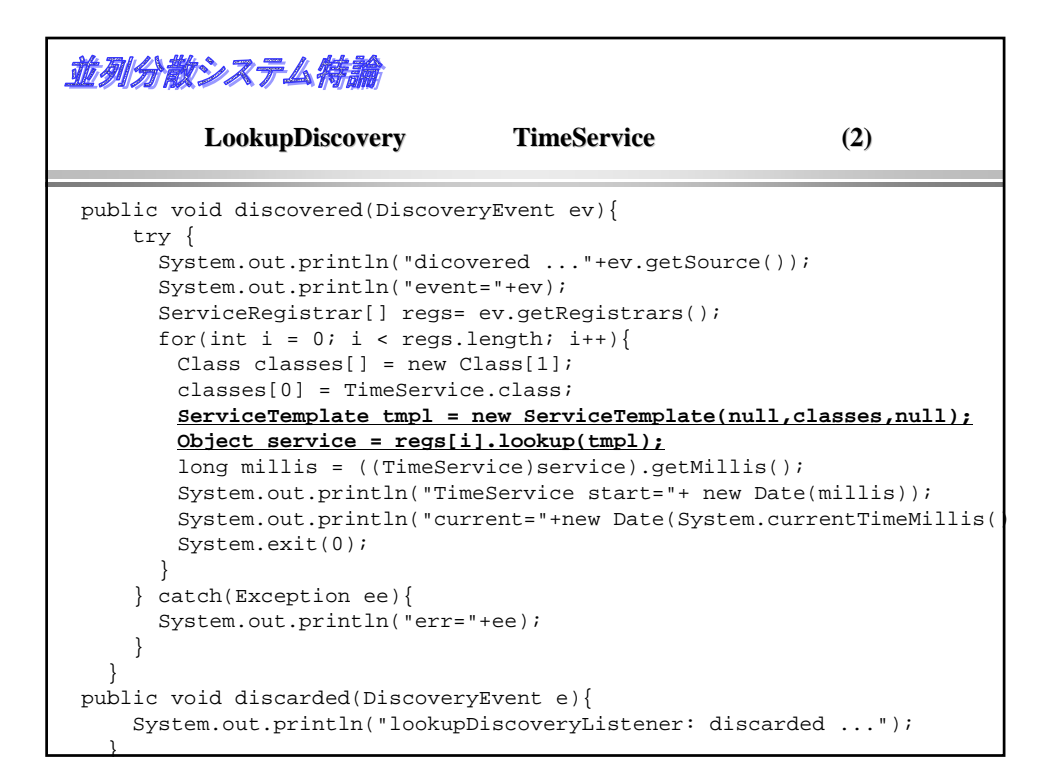

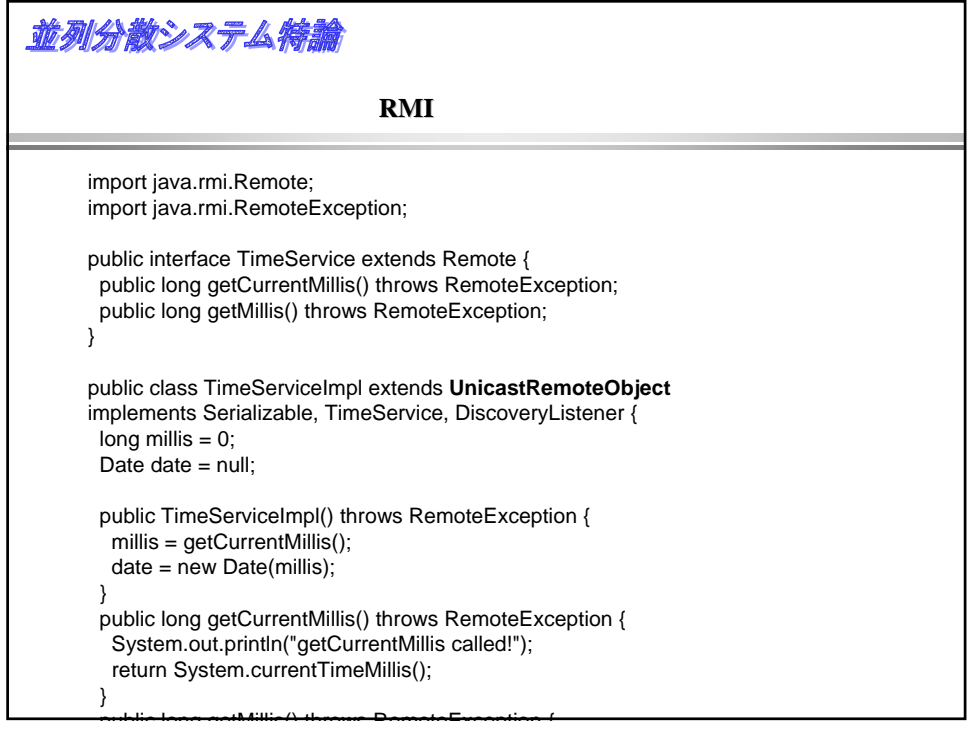

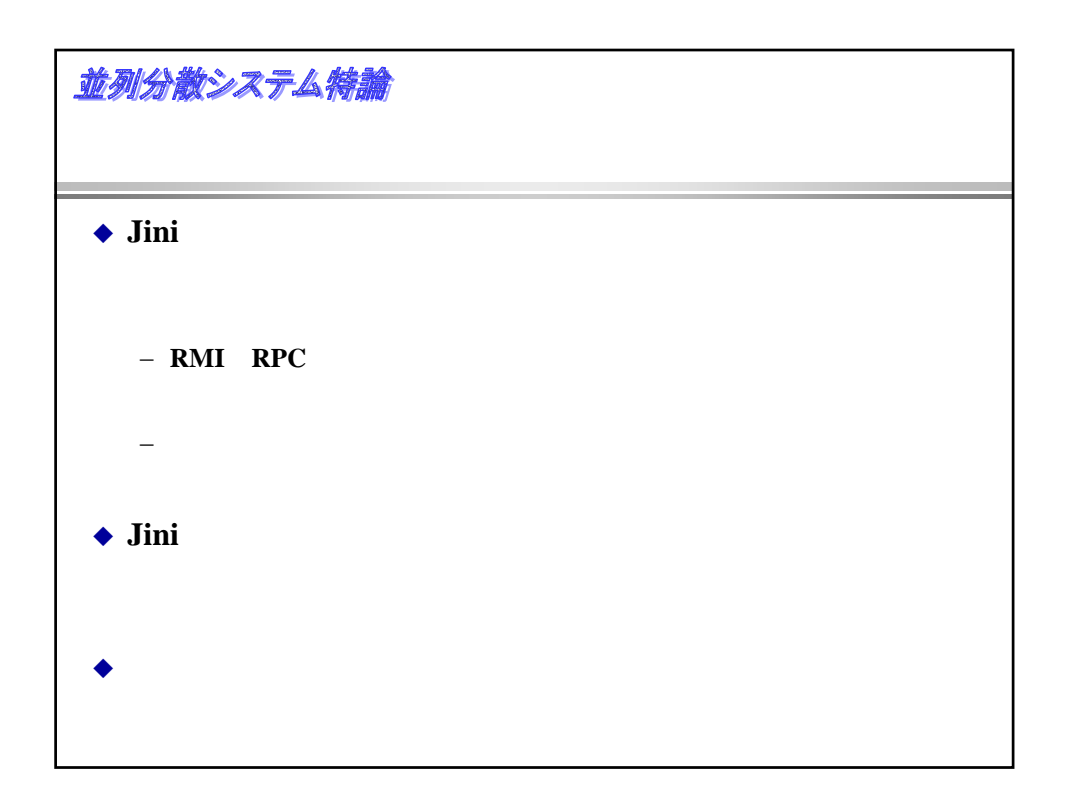

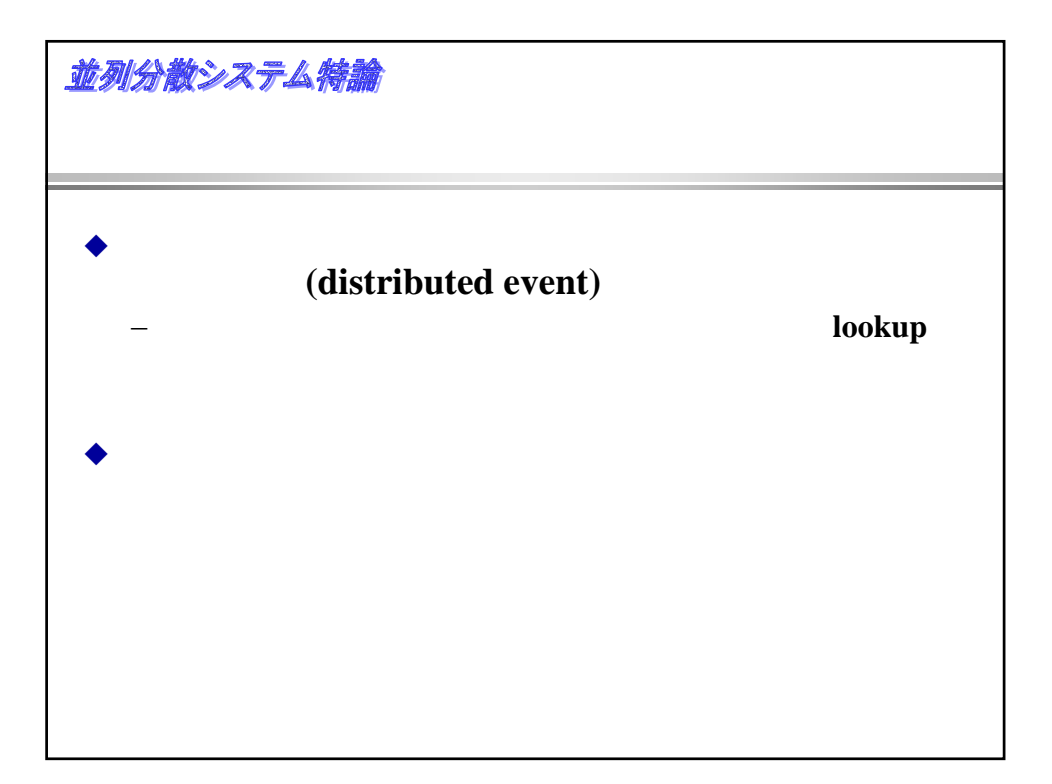